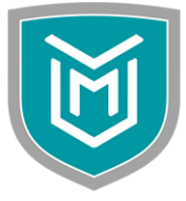

# **Marwadi University Bachelor of Computer Application Semester III**

### **Subject Code: 05BC0305**

**Subject Name: Distributed Database Management System (DDBMS)(P)**

#### **Learning Objectives:**

Distributed Systems are gaining popularity due to various advantages it offers. Database is also getting distributed. When database is distributed, the concepts of database need to be revisited, the student should be made aware of the concepts such as architecture, how to distribute database, database control, optimizing query, controlling replication, handling concurrency and deadlock.

The learning objective of the course is to:

- 1. Understanding the Architecture & Design of DDBMS software tools
- 2. Applying Distributed database systems (DDBMS) concepts in real life application
- 3. Performing Query Processing & Optimization in real life applications
- 4. Managing Concurrency control & reliability issues in DDBMS
- 5. Administrating the DDBMS software tools

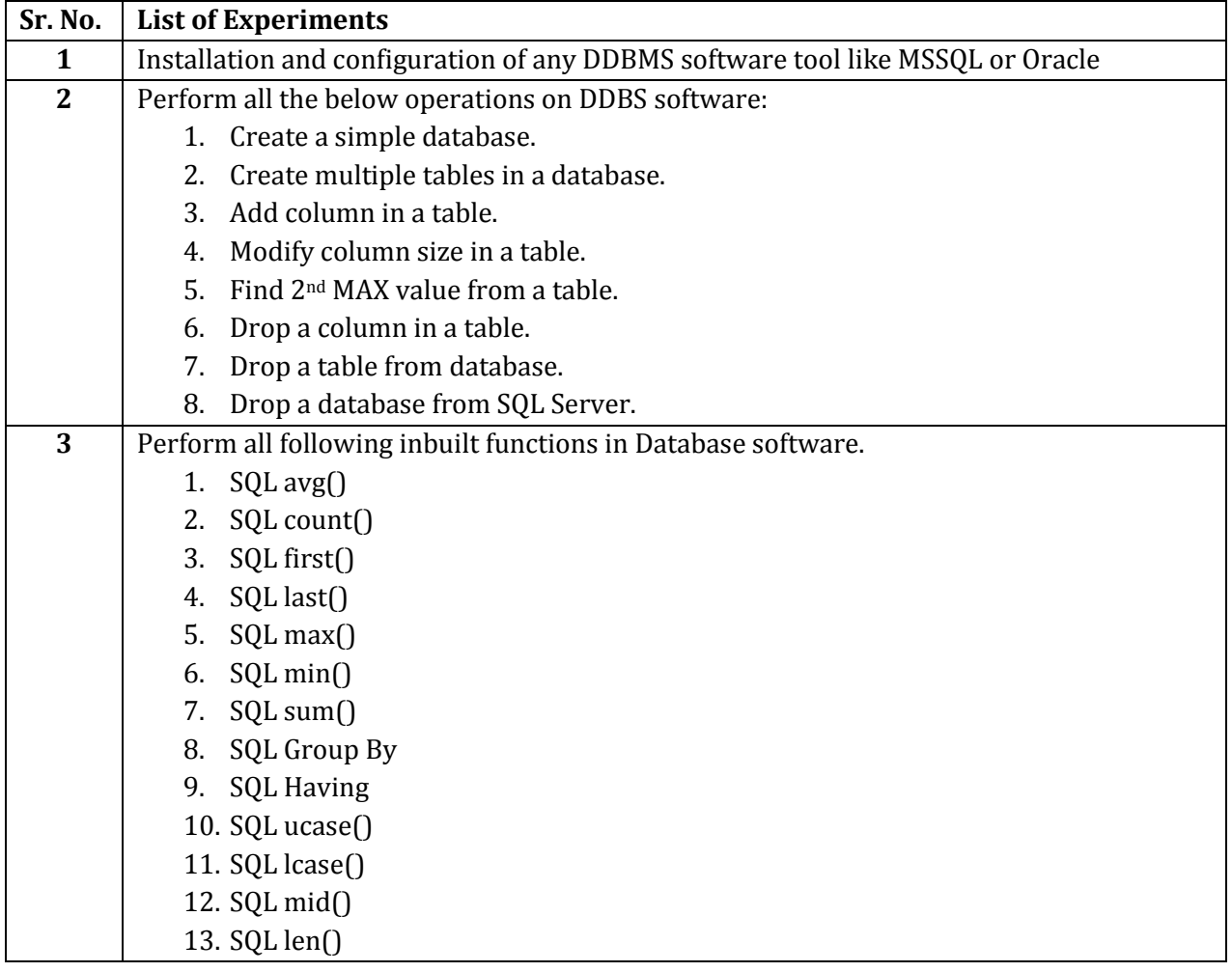

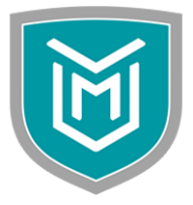

# **Marwadi University Bachelor of Computer Application Semester III**

### **Subject Code: 05BC0305**

**Subject Name: Distributed Database Management System (DDBMS)(P)**

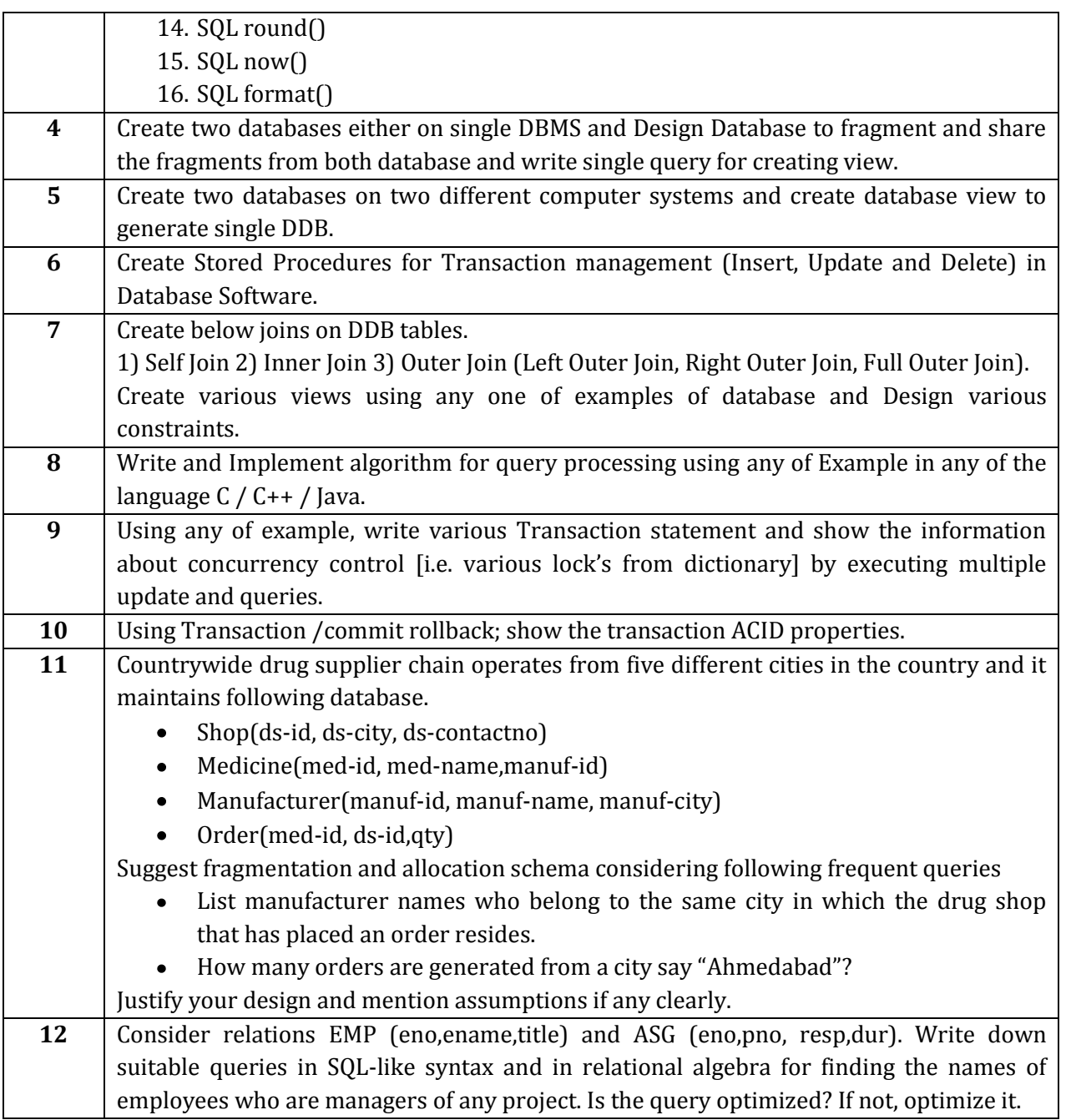